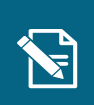

## **Træk lokaladministrationsrapport**

Step Handling Forventet resultat Navigationsseddel

Denne navigationsseddel guider dig igennem, hvordan du trækker lokaladministrationsrapporten på lokale ændringer.

## **Henvisninger til brugervejledningen til systemadministrator**

Du kan læse mere om rapporter i afsnit 7.

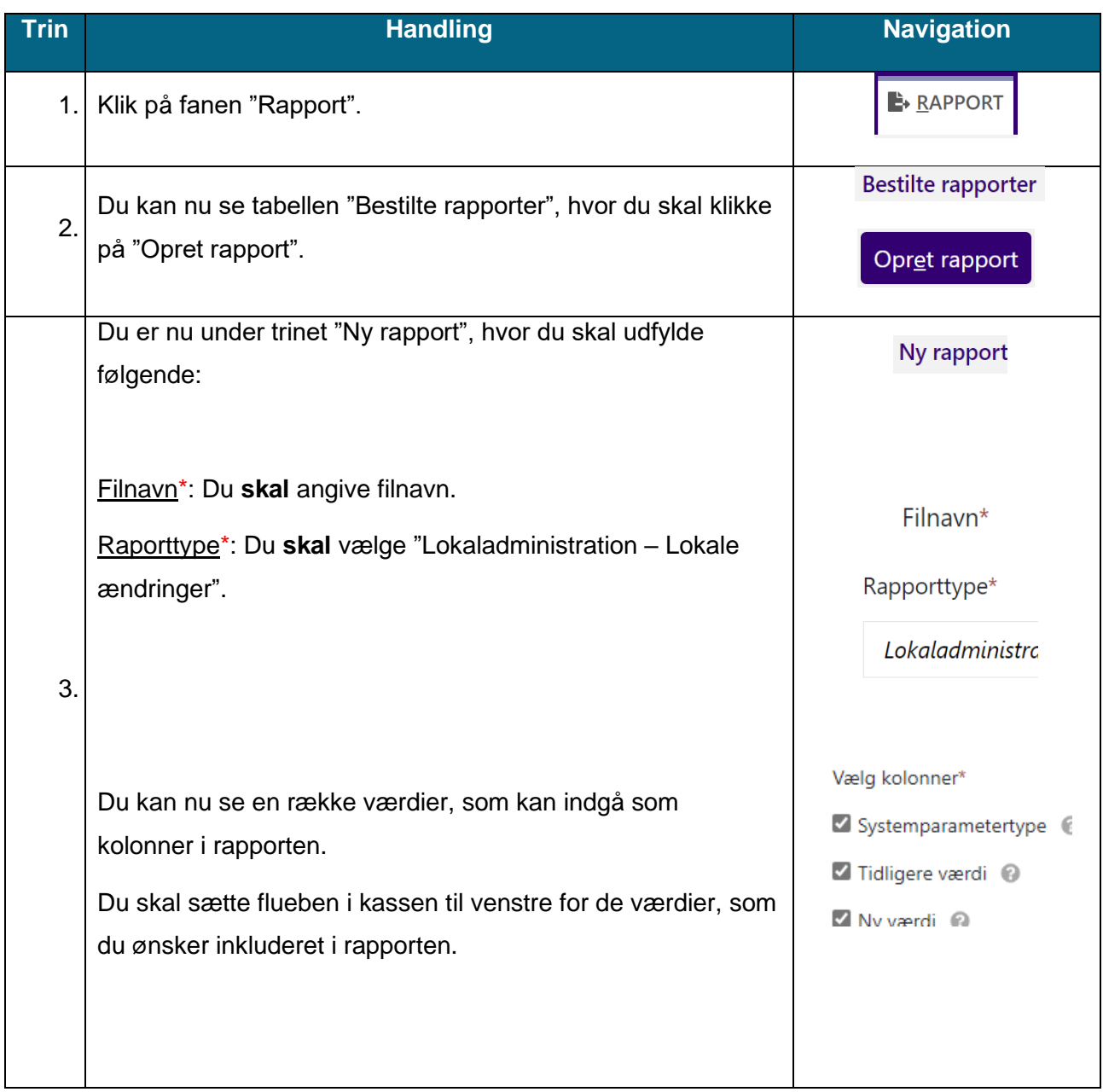

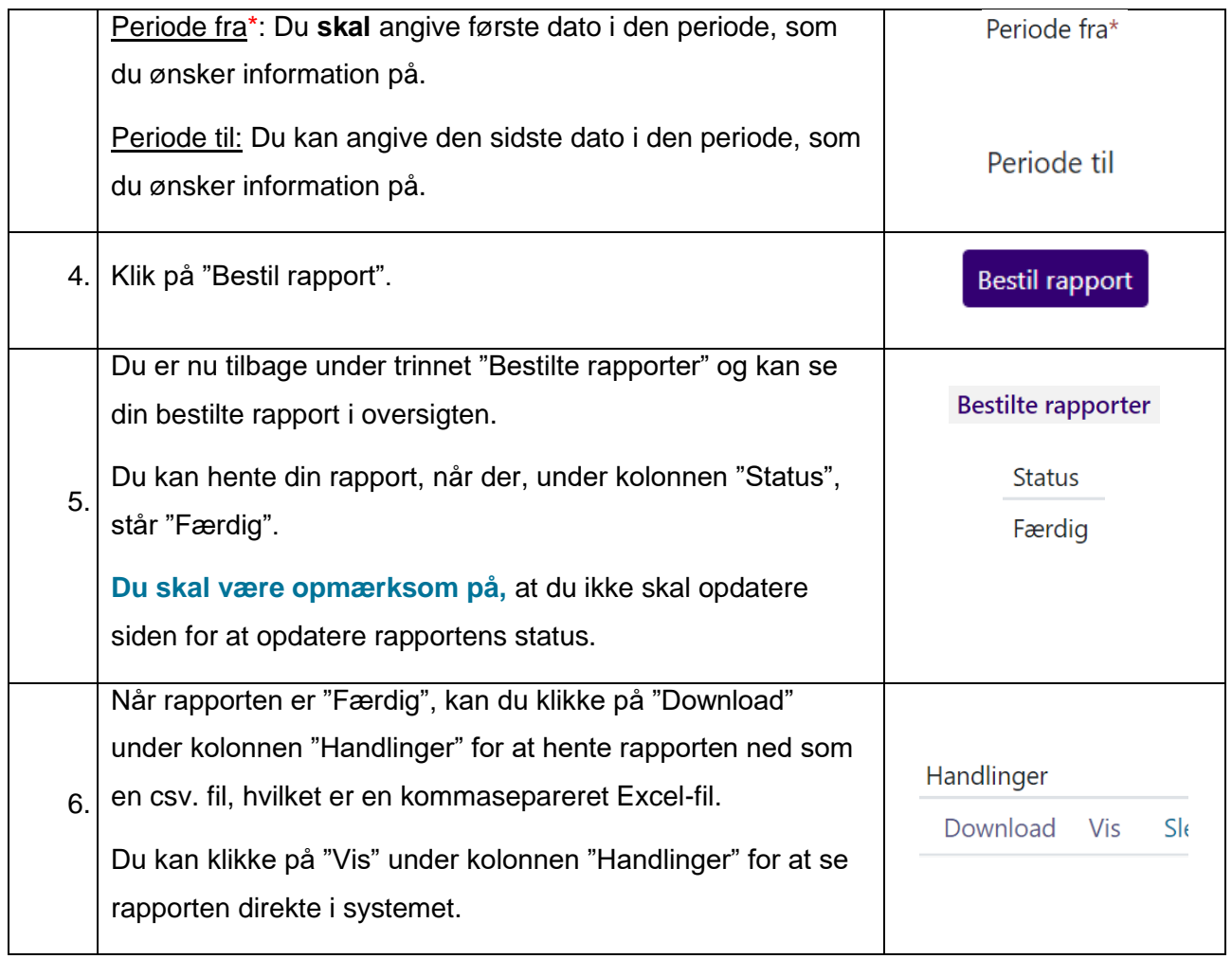